## **BC-ZERTIFIZIERUNG: Im E-Learning-Bereich der BeckAkademie Seminare**

**Mit der BC-Zertifizierung beweisen Sie Ihre Kompetenz und Ihre Bereitschaft, sich immer weiter fortzubilden.**

- Halten Sie Ihr Know-how auf dem aktuellsten Stand. Beantworten Sie spezifische Fachfragen zu einzelnen BC-Beiträgen online in Multiple-Choice-Tests.
- Mit Zertifikaten für bestandene Tests.

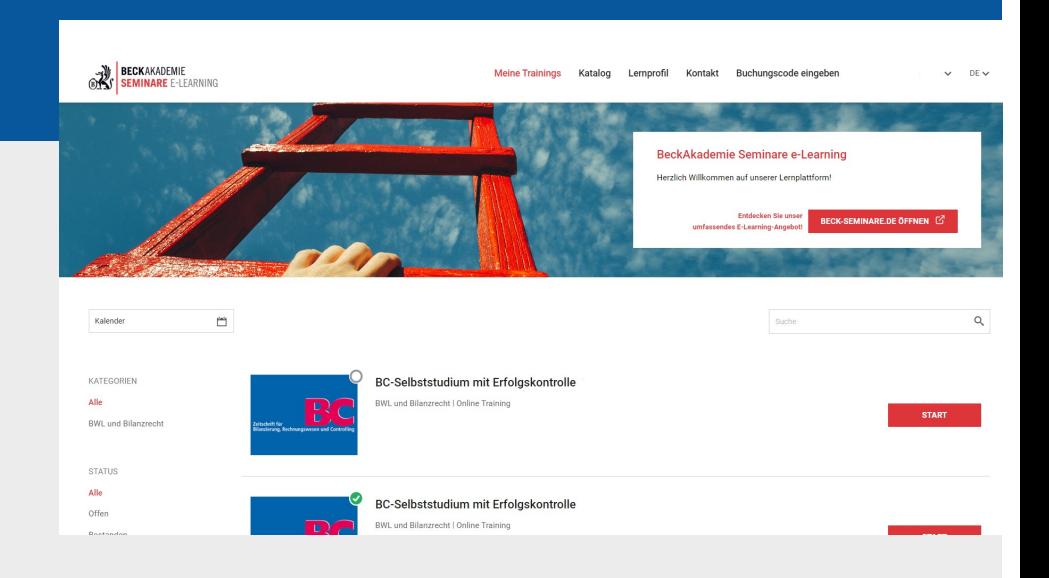

## **Jetzt ganz einfach freischalten**

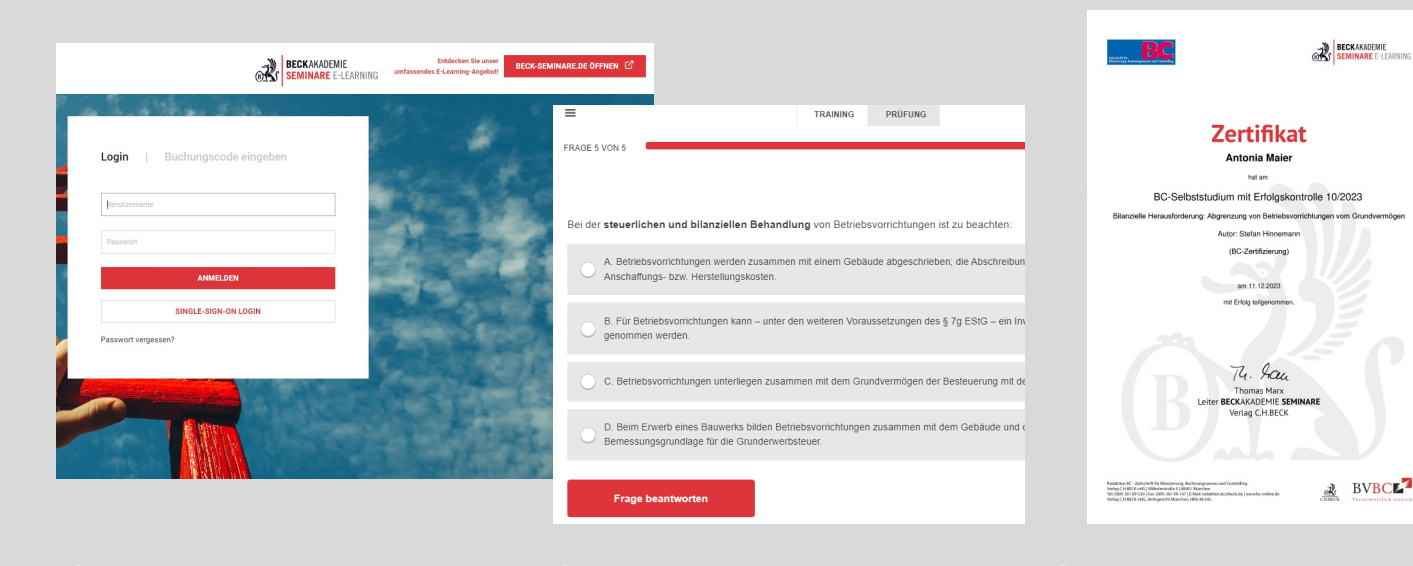

Unter **https://elearning.beckseminare.de/booking** geben Sie Ihren persönlichen Buchungscode (= Freischaltcode) ein.

Um diesen zu erhalten, senden Sie bitte eine E-Mail an redaktion.bc@beck.de.

Nach der Registrierung können Sie sich künftig anmelden unter **https://elearning.beckseminare.de/login**.

Ihr Training finden Sie im Bereich "Meine Trainings". Über den Button "Start" beginnen Sie mit Ihrer Online-Fortbildung.

Nach Absolvierung des Tests erhalten Sie ein Zertifikat zum Download (abrufbar unter "Lernprofil"). Die zugehörige pdf-Datei wird Ihnen auch per E-Mail zugesandt.

Bei Fragen zur BC-Zertifizierung wenden Sie sich bitte direkt an die Redaktion: Tel.: 089 / 38189-530 E-Mail: reaktion.bc@beck.de